## **HEADS OR TAILS**

## **Possible Outcomes**

On the table below, write all the possible outcomes of tossing a fair coin three times (let head be "H" and tail be "T"). Then write the number of heads that appear in each outcome.

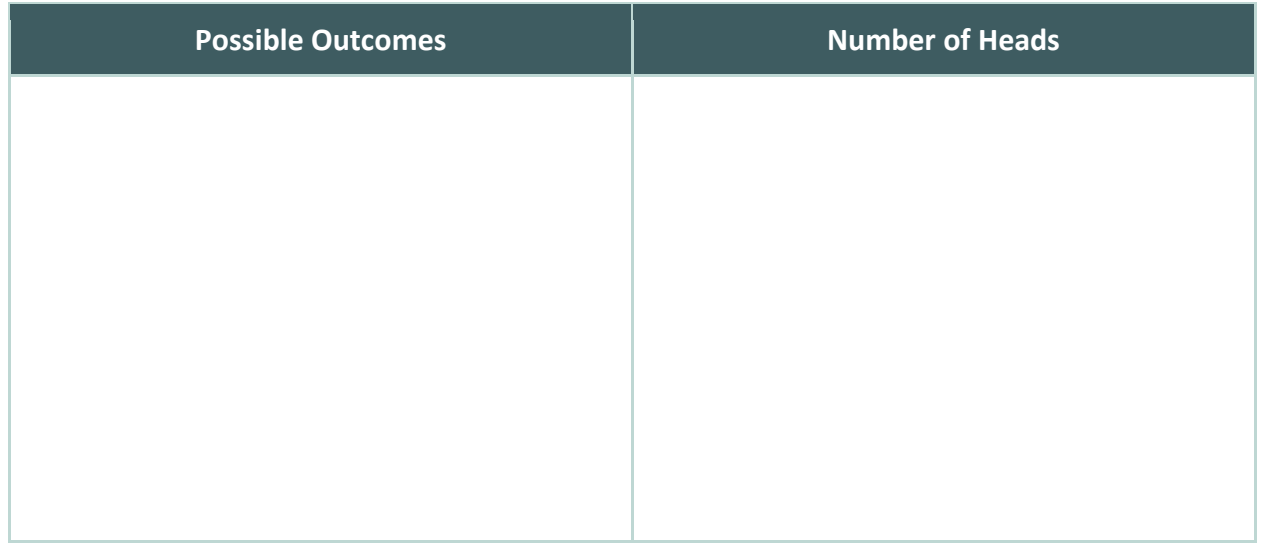

## **Likelihood**

Use your data from the table above to determine the probability of each number of heads appearing in an outcome. Then, display your data as a histogram below.

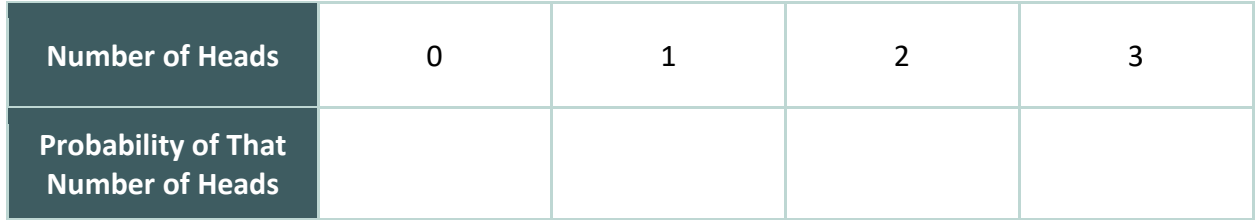

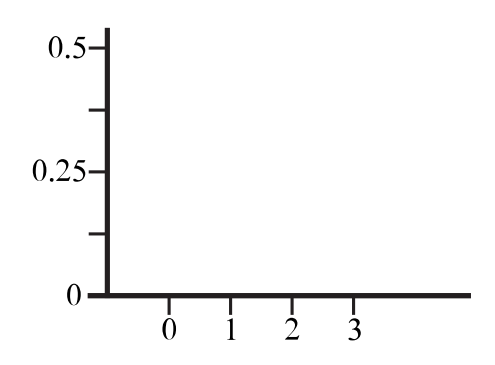

**RISK AND REWARD**